# **Eine Umsetzung des IHE Single Source Konzepts für die translationale Forschung bei Knochen- und Weichteilsarkomen**

G. Lamla<sup>1</sup>, R. Blaser<sup>1</sup>, F. Prasser<sup>1</sup>, S.H.R. Wurst<sup>1</sup>, H. Rechl<sup>2</sup>, R. Gradinger<sup>2</sup>, K.A. Kuhn<sup>1</sup>

<sup>1</sup> Lehrstuhl für medizinische Informatik <sup>2</sup> Klinik und Poliklinik für Orthopädie und Unfallchirurgie Klinikum rechts der Isar der TU München gregor.lamla@tum.de

**Abstract:** Informationsintegration spielt für die Unterstützung der translationalen Forschung weltweit eine zentrale Rolle. Am Klinikum rechts der Isar der Technischen Universität München wurde Anfang 2010 eine Therapieeinheit für Knochen- und Weichteilsarkome eingerichtet. Für Forschungszwecke werden über die für die Krankenversorgung erforderlichen Daten hinaus weitere Details zum Krankheits- und Behandlungsverlauf der Patienten hochstrukturiert erfasst. Hierfür werden relevante Teile der Dokumente aus dem Routinesystem in ein Forschungssystem übertragen. Dort erfolgt dann eine strukturierte Dokumentation höherer Granularität; hierfür sind Maßnahmen zur Konsistenzsicherung und Synchronisation vorgesehen. Das hier vorgestellte System ist von genereller Relevanz für die translationale Informationsverarbeitung.

# **1 Einleitung und Ziele**

Informationsintegration, insbesondere die Zusammenführung phänotypischer und genotypischer Daten, spielt für die Unterstützung der translationalen Forschung weltweit eine zentrale Rolle [Na06, Hi07]. Translation beschreibt hier den Kreislauf von genomischer, molekularer und klinischer Datensammlung hin zu individualisierter Behandlung mit Verlaufsbeobachtung und Evaluation bis zur erneuten Hypothesengenerierung. Translationale Medizin eröffnet neue Einblicke in Krankheitsmechanismen und unter stützt so die Ermittlung persönlicher Risiken und die Festlegung personalisierter Therapien [Al08, Ku08].

Am Klinikum rechts der Isar der Technischen Universität München (MRI) wurde eine interdisziplinäre Therapieeinheit für Knochen- und Weichteilsarkome eingerichtet. Diese hat zur Aufgabe, die Diagnose und Therapie von Patienten mit Knochen- und Weichteilsarkomen zu verbessern und in begleitenden translationalen Forschungsprojekten innovative Konzepte für individualisierte Therapien zu entwickeln.

Als System zur Patientendatenverwaltung und als klinisches Arbeitsplatzsystem sind am MRI IS-H und i.s.h.med im Einsatz. SAP IS-H verwaltet u.a. die Patientenbewegungen (Aufnahme, Entlassung, Verlegung) [ISH]. Siemens i.s.h.med erweitert SAP IS-H um medizinische Funktionalitäten und um ein zentrales Repository für klinische Daten. Für

die Erfassung klinischer Daten können generische Dokumente, sog. Parametrisierbare Medizinische Dokumente (PMDs), erstellt werden. [ISM].

Im Verlauf ihrer interdisziplinären Behandlung durchlaufen Tumorpatienten der Therapieeinheit i.a. eine oder mehrere Tumorboardsitzungen, an denen Vertreter der an der Behandlung beteiligten Fachrichtungen teilnehmen. Dabei werden klinische Daten im Tumorboardmodul von i.s.h.med mit Hilfe von PMDs strukturiert erfasst. Die Formulare werden zu Beginn der Sitzung mit relevanten Inhalten aus i.s.h.med vorbefüllt. Dies ermöglicht es den beteiligten Ärzten verschiedener Fachrichtungen, gemeinsam Entscheidungen zu treffen und diese gemäß ihrer Dokumentationspflichten zu dokumentieren. Die in den PMDs erfassten Daten dienen somit der Krankenversorgung; sie sind aber zu einem großen Teil auch für die Beantwortung wissenschaftlicher Fragestellungen relevant. Rechtlich ist die Nutzung von Patientendaten für Forschungszwecke am MRI unter Beachtung der ärztlichen Schweigepflicht und des Datenschutzes durch Art. 27 des Bayerischen Krankenhausgesetzes abgedeckt.

Zur Unterstützung der translationalen Forschungsprojekte sollen in einer forschungsbezogenen Spezialdokumentation die Daten aus der Routinedokumentation um weitere, typischerweise feiner granulare, Details zum Krankheits- und Behandlungsverlauf ergänzt werden. Für die Erstellung einer solchen Spezialdokumentation steht am MRI das Clinical Data Management System (CDMS) MACRO der Firma InferMed zur Verfügung. MACRO wurde für das Datenmanagement in klinischen Studien hinsichtlich der regularischen Anforderungen aus ICH Good Clinical Practice [GCP] und FDA 21 CFR Part 11 [Part11] entworfen und validiert. Es stellt u.a. einen Formulargenerator sowie Datenmanagementfunktionalität (z. B. Plausibilitätsprüfungen) zur Verfügung. [Macro]. In dieser Arbeit wird eine forschungsbezogene Spezialdokumentation für die Therapieeinheit für Knochen- und Weichteilsarkome vorgestellt, die für die Übernahme von Daten aus dem Tumorboardmodul konzipiert wurde. Neben der eigentlichen Datenübernahme sind Konsistenzsicherung bzw. Synchronisation zentrale Herausforderungen.

# **2 Verwandte Arbeiten**

Für die Weiterverwendung von in der Routine erfassten Daten für Forschungszwecke existieren verschiedene Ansätze. Innerhalb des Clinical Data Interchange Standards Consortium (CDISC) hat die Arbeitsgruppe Electronic Source Data Interchange (eSDI) fünf Szenarien für die Datenverarbeitung, Datenübernahme oder Datenweitergabe unter den Anforderungen von Studienregularien entwickelt [CDISC]. Im Szenario "Single Source" werden Daten vom Prüfarzt einmal in ein elektronisches Formular eingeben und dann den weiterverarbeitenden Systemen zur separaten Verarbeitung zur Verfügung gestellt. Dabei dupliziert eine separate Anwendung die Datenerfassungsfunktionalität eines CDMS und erstellt aus den Eingaben Importdaten für die Empfängerkomponentensysteme. Das Konzeptpapier "Retrieve Form for Data Capture" (RFD) der Integrating the Healthcare Enterprise Initiative (IHE) definiert Komponenten und Abläufe für die Realisierung des "Single Source" Szenarios. [RFD].

Die Machbarkeit des Ansatzes wurde im Rahmen der STARBRITE Studie [Kus07] evaluiert. Hierbei wurde zunächst die Schnittmenge der Daten ermittelt, die bereits im Behandlungszusammenhang erhoben und in einer Studie wiederverwendet werden. Ziel

von STARBRITE war eine IT-Unterstützung, bei der Daten nur einmal erfasst, aber mehrfach verwendet werden, und zwar in den elektronischen Formularen des Studiensystems und im klinischen Repository. Das durch STARBRITE realisierte System ist in der Lage, die erfassten Daten in CDISC Operational Data Model (ODM) für die Übernahme in das CDMS und in HL7 Clinical Document Architecture (CDA) für die Übernahme in das klinische Repository zu konvertieren [CDISC, HL7].

# **3 Methode**

Der hier vorgestellte Ansatz orientiert sich am oben beschriebenen Single Source Szenario und am RFD-Konzept [RFD]. Die Routinedokumentation erfolgt dabei weiterhin in i.s.h.med. Für jede interdisziplinäre Besprechung eines Patienten wird ein Dokument im Tumorboardsystem von i.s.h.med angelegt. Das Dokument wird mit bereits in IS-H/i.s.h.med vorhandenen Stamm- und Verlaufsdaten vorbefüllt. Während der Besprechung des Boards werden Daten in i.s.h.med strukturiert erfasst. Ein Verantwortlicher redigiert das Tumorboarddokument und gibt es frei; es wird danach nicht mehr modifiziert. Daraufhin werden die Daten aus dem Tumorboard-Dokument von i.s.h.med nach MACRO transferiert und dort in den entsprechenden Formularen gespeichert. Ein Patient kann mehrere Tumorboardsitzungen durchlaufen. Dabei wird jeweils ein neues Dokument in i.s.h.med angelegt, wiederum mit zwischenzeitig neu erfassten oder geänderten Daten aus IS-H/i.s.h.med vorbefüllt und nach Freigabe an MACRO übergeben. In MACRO werden die Daten zum Patienten im Verlauf gespeichert, d. h. jede Tumorboard-Sitzung wird auf einen Tumorboard-Visit in MACRO abgebildet. Ein Visit besteht aus einer Gruppe von Formularen zum entsprechenden Besuch des Patienten. Ergänzend zu diesen Daten können in MACRO forschungsrelevante Daten in zusätzlichen Formularen und auch zeitlich feinergranularen Follow-Up-Visits erfasst werden.

Neben den bereits genannten Systemen sind weitere Komponenten zur Umsetzung der Anforderungen erforderlich. Aus technischer Sicht ist das Gesamtsystem basierend auf einer serviceorientierten Architektur umgesetzt. Um auf die Systeme zur Datenerfassung zugreifen zu können, wurden Wrapper entwickelt. Auf Ebene der Datenarchitektur ist ein kanonisches Datenmodell erforderlich. Sowohl die Schnittstelle zu i.s.h.med als auch die Schnittstelle zu MACRO verarbeiten Dokumente in systemspezifischen XML-Formaten. Das kanonische Datenmodell ist generisch und basiert auf dem W3C RDF-Standard. Die Grundlage bilden Attribut-Wert-Paare die in einer Graphstruktur miteinander in Verbindung gesetzt werden. Aufgrund seiner Generizität eignet es sich für strukturierte, semistrukturierte und unstrukturierte Daten [Wu09].

# **4 Ergebnis**

Das System wurde implementiert und befindet sich derzeit in Praxistests. Alle Dienste sind als Webservices in Java implementiert. Ein zentraler Steuerungsdienst (Central Service) initiiert und steuert den Übertragungsprozess. Er verwendet dabei Dienste zum Zugriff auf die beteiligten Komponentensysteme und einen Protokollierungsdienst.

Der Dienst zum Zugriff auf i.s.h.med (i.s.h.med Connector) ermöglicht einen Zugriff auf im Tumorboard gespeicherte Dokumente sowie Information zur Freigabe. Ein Dokument wird dabei durch ein Tripel aus Patienten-ID, Fallnummer und Dokumenten-ID (PatID, CaseID, DocID) referenziert. Da jede Fallnummer eindeutig einem Patienten zugeordnet werden kann, ist ein Dokument bereits durch das Tupel (CaseID, DocID) eindeutig identifiziert. Auf technischer Ebene sind die Zugriffe über einen entfernten Prozeduraufruf implementiert. Vor der Rückgabe an transformiert der Dienst das von i.s.h.med zurückgegebene XML-Dokument in das kanonische Datenmodell. Für die Übernahme von Daten in MACRO wurde ein weiterer Dienst implementiert (MACRO Connector). MACRO identifiziert einen Patienten über eine SubjectID und ordnet jedem Subject Visits zu, die über eine VisitID identifiziert werden. Jedem Visit sind mehrere Formulare zugeordnet, welche ebenfalls über eine ID referenziert werden. Für den Datenimport müssen dem Dienst das Dokument im kanonischen Datenmodell, eine i.s.h.med PatID und eine CaseID übergeben werden. Unter Verwendung des Protokollierungsdienstes werden die PatID und die CaseID in eine SubjectID und eine VisitID übersetzt. Anschließend wird das Dokument auf das von MACRO erwartete XML-Format abgebildet und unter Angabe der bekannten Formular-IDs an MACRO übergeben. Der Dienst implementiert den schreibenden Zugriff auf MACRO durch den Aufruf einer von Infermed entwickelten Windows-DLL. Der Protokollierungsdienst (Tracking Service) überwacht die Übertragung von Dokumenten und speichert die Abbildung von IDs persistent. Für jedes bereits übertragene Dokument speichert der Dienst eine Zuordnung von CaseIDs zu DocIDs. Desweiteren protokolliert er die Abbildung von i.s.h.med PatIDs auf MACRO-spezifische SubjectIDs.

Die Applikationsarchitektur ist in Abbildung 1 dargestellt. In regelmäßigen Abständen startet der Central Service den Transferprozess (1). Er ruft dazu eine Schnittstelle des is.h.med Connectors auf (2/3) um zu überprüfen welche Dokumente des Tumorboards freigegeben wurden. Er leitet die Anfrage an i.s.h.med weiter und liefert dem Central Service eine Liste von Tripeln der Form (PatID, CaseID, DocID) zurück.

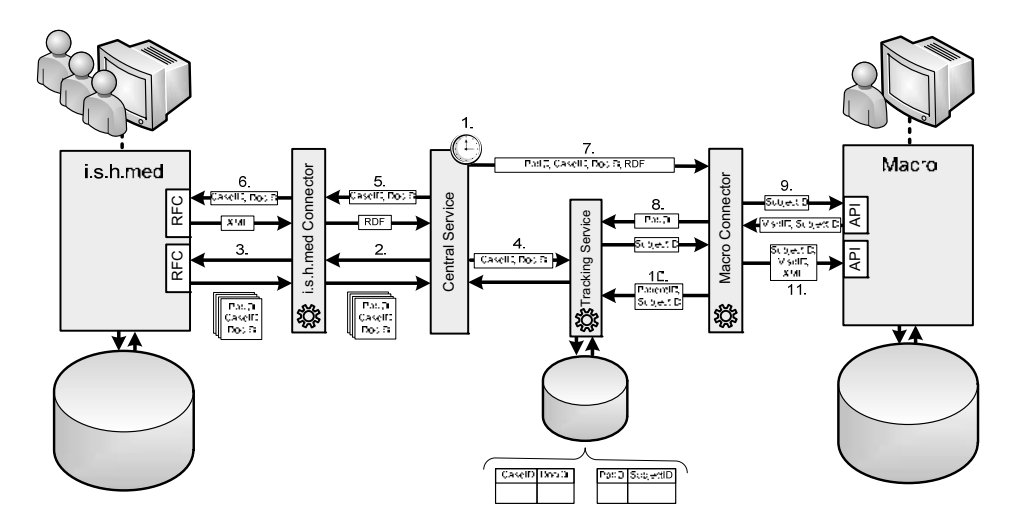

Abbildung 1: Applikationsarchitektur

Für jedes dieser Tripel wird separat der folgende Teilprozess ausgeführt: Zuerst erfolgt ein Zugriff auf den Tracking Service (4), der protokolliert, welche Dokumente für einen Patienten bereits extrahiert wurden. Dazu wird das Tupel (CaseID, DocID) an den Tracking-Service übergeben. Dieser gibt die Information zurück, ob das gegebene Dokument bereits verarbeitet wurde. Falls dies nicht der Fall ist, ruft der Central Service nochmals den i.s.h.med Connector auf und fordert das gewünschte Dokument an (5/6). Der Connector leitet die Anfrage an i.s.h.med weiter, transformiert das erhaltene XML-Dokument in das kanonische Datenmodell und gibt dieses an den Central Service zurück. Dieser leitet das Dokument und das Tripel (PatID, CaseID, DocID) an den MACRO Connector weiter (7). Der MACRO Connector ruft den Tracking Service auf, um den i.s.h.med PatID auf die MACRO-spezifische SubjectID abzubilden (8). Falls der Patient in MACRO bereits vorhanden ist, wird die entsprechende SubjectID zurückgegeben; die leere Menge gibt an, dass der Patient noch nicht angelegt wurde. In diesem Fall legt der MACRO Connector den neuen Patienten an. Desweiteren wird für das gegebene Dokument ein neuer Visit angelegt (9). Als Rückgabe erhält der MACRO Connector nun die aktuell gültige SubjectID und VisitID. Die Abbildung von Patienten-ID auf SubjectID wird zur persistenten Speicherung an den Tracking-Service weitergeleitet (10). In einem letzen Schritt transformiert der MACRO Connector das Dokument in das MACRO-spezifische XML-Format und übergibt dieses zusammen mit SubjectID und VisitID an die MACRO-API (11).

Durch die Replikation der Daten müssen Aspekte der Konsistenz berücksichtigt werden, wobei zwischen Typ- und Instanzebene zu unterscheiden ist. Auf Typebene können betroffene Attribute zugleich in i.s.h.med und in MACRO vorkommen ("Schnittmenge") oder nur in einem der beiden Systeme ("Komplement"). Sollen in einem Komponentensystem Änderungen an Attributen aus der Schnittmenge vorgenommen werden, so muss auch das andere Komponentensystem angepasst werden. Eine Vergrößerung der Schnittmenge erfordert eine Anpassung beider Systeme. In beiden Fällen ist eine Abstimmung erforderlich, die sich aber einfach gestaltet, da Änderungen auf Typebene nur von Entwicklern und nicht von Anwendern durchgeführt werden können. Der MACRO Connector muss hierbei angepasst werden. Werden Attribute aus der Schnittmenge gelöscht oder ihre Metainformationen, wie z.B. Wertebereiche, verändert, so erfolgt beim Versuch, diese Attribute aus i.s.h.med zu übernehmen eine Warnmeldung an den Administrator. Das Löschen von Attributen in MACRO führt dazu, dass diese nicht mehr übernommen werden. Das Ändern bzw. Löschen von Attributen aus dem Komplement kann in beiden Systemen unabhängig voneinander durchgeführt werden. Beim Einfügen von neuen Attributen im Komplement muss organisatorisch sichergestellt werden, dass keine partiellen semantischen Überschneidungen mit Attributen aus dem jeweils anderen System vorliegen.

Bei Manipulationen auf Instanzebene lassen sich weitere Fälle identifizieren. Änderungen an Werten von nicht patientenidentifizierenden Attributen in freigegebenen Tumorboarddokumenten in i.s.h.med müssen im klinischen Dokumentationsprozess durch das Anlegen eines neuen Tumorboarddokuments realisiert werden. Dieses wird nach erneuter Freigabe als neuer Visit zum Patienten in MACRO übernommen. Da sich Patienten, für die ein Tumorboarddokument angelegt wird, bereits in interdisziplinärer Behandlung befinden, ist mit einer Änderungen an patientenidentifizierenden Daten in i.s.h.med (Reconciliation) im Regelfall nicht zu rechnen. Im Falle eines Reconciliation-Ereignisses werden entsprechende HL7-Nachrichten von i.s.h.med verschickt. Die darin

enthaltenen Patienteninformationen werden automatisch mit den im Tracking-Service gespeicherten Informationen abgeglichen und ggf. der zuständige MACRO-Administrator benachrichtigt. Das Zusammenführen der betroffenen Patienten in MACRO muss durch den Administrator durchgeführt werden. Freigegebene Tumorboarddokumente können in i.s.h.med nicht gelöscht werden. Das Anlegen neuer Visits in MACRO geschieht bei der Übernahme der Tumorboarddokumente aus i.s.h.med. Es ist nicht vorgesehen, dass Anwender Visits manuell anlegen. In MACRO vorgenommene Änderungen an Daten, die aus i.s.h.med übernommen wurden, müssen ggf. nach i.s.h.med zurück propagiert werden. Dazu kann der MACRO Audit-Trail überwacht werden, um bei Änderungsoperationen an Attributen der Schnittmenge eine Warnmeldung auszulösen. Entsprechende Änderungen in i.s.h.med müssen manuell durchgeführt werden. Das Löschen von Visits durch den Anwender ist nicht möglich. Im Rahmen der Praxistest wurde die Systemperformanz gemessen. Hierbei ergab sich eine durchschnittliche Gesamtausführungszeiten von weniger als 20 Sekunden für die Übernahme aller freigegebenen Dokumente für einen Patienten. Die Ausführungszeit wird maßgeblich durch den lesenden und schreibenden Zugriff auf die beteiligten Komponentensysteme bestimmt.

### **5 Diskussion**

Die vorgestellte Lösung ist ein Beispiel für die IT-Unterstützung translationaler Forschung durch Informationsintegration. Dazu wurden zwei verbreitete Systeme, das KIS/KAS SAP IS-H/Siemens i.s.h.med und das CDMS InferMed MACRO, basierend auf dem CDISC eSDI "Single Source"-Szenario mit Hilfe des RFD-Konzepts integriert.

Die Übernahme von Daten aus der klinischen Routine in den Forschungskontext ist eine sehr häufige Anforderung. Oft genügt es dabei auf eine separate gemeinsame Eingabeoberfläche zu verzichten. Typisch ist die hier vorgestellte mehrfache Übernahme, die mit der Notwendigkeit zur Konsistenzsicherung verbunden ist. Die rechtliche Grundlage kann variieren. Sehr häufig liegt auch eine explizite Einverständniserklärung vor.

MACRO wird für die Spezialdokumentation verwendet, weil es sich durch den integrierten Formulargenerator und eine einfache Bedienbarkeit gut für die Duplizierung von elektronischen Formularen aus anderen Systemen eignet. Desweiteren verfügt es über Datenmanagementfunktionalität, die für die Qualitätssicherung der Forschungsdaten benötigt wird. Aufgrund der Validierung nach ICH GCP und FDA 21 CFR Part 11 ist bei Verwendung des Eingabepuffers von MACRO auch ein regularienkonformes Datenmanagement möglich.

Der beschriebene Ansatz unterscheidet sich von STARBRITE dadurch, dass zwei sich im Einsatz befindliche Systeme integriert werden und die Lösung in den produktiven Einsatz kommen wird. Auf konzeptioneller Ebene unterscheidet er sich von STARBRITE bzw. CDISC "Single Source" dadurch, dass auf die Entwicklung eigener Formulare zur Datenerfassung verzichtet wird. Es werden die bereits für die Routinedokumentation eingesetzten Formulare für die Erfassung der Routinedaten verwendet. Die Erweiterung der Formulare um studienspezifische Attribute erfolgt ausschließlich im Forschungssystem. Dies erspart das erneute Anlegen der Dokumente und ermöglicht so eine effizientere Umsetzung des Konzepts. Verglichen mit dem RFD-Konzept der IHE Initiative werden die Rollen Form Filler, Form Manager, Form Archiver sowie Intermediate Form Receiver durch das klinische Routinesystem repräsentiert.

Die vorgestellte Lösung kann sowohl auf konzeptioneller wie auch auf technischer Ebene für ähnliche Anforderungen wiederverwendet und angepasst werden. Zum Zugriff auf PMDs aus i.s.h.med wurden in Zusammenarbeit mit der Herstellerfirma Schnittstellen entwickelt. InferMed MACRO bringt bereits bei der Auslieferung eine Bibliothek zum externen lesenden und schreibenden Zugriff mit. Durch den Einsatz der Bibliotheken SAP JCO und COM4J können die proprietären Schnittstellen der Komponentensysteme einheitlich als Webservices zugängig gemacht werden.

#### **Literaturverzeichnis**

- [Al08] Altman, R.B. et al.: Commentaries on "Informatics and Medicine: From Molecules to Populations". Methods Inf Med, 2008;47(4); S. 296-316.
- [CDISC] CDISC. http://www.cdisc.org/, letzter Zugriff: 05.05.2010.
- [GCP] Good Clinical Practice: Consolidated Guideline. ICH. http://www.ich.org/cache/compo/276-254-1.html, letzter Zugriff 01.05.2010.
- [Hi07] Hibbert, M.; Gibbs, P.; O'Brien, T.; Colman, P.; Merriel, R.; Rafael, N.; Georgeff, M.: The Molecular Medicine Informatics Model (MIMM). MEDINFO 2007, K. Kuhn et al. (Eds), IOS Press, 2007.
- [HL7] HL7. http://www.hl7.org. letzter Zugriff 01.05.2010.
- [Macro] Clinical trial software, remote data entry, clinical decision support, clinical guidelines. InferMed. http://www.infermed.com, letzter Zugriff 02.05.2010.
- [ISH] SAP Deutschland SAP für das Gesundheitswesen Nutzen. SAP AG. http://www.sap.com/ germany/industries/healthcare/businessbenefits/ index.epx, letzter Zugriff 01.05.2010.
- [ISM] i.s.h.med. Siemens Deutschland. http://www.ishmed.de/de/html/index.html, letzter Zugriff 29.04.2010.
- [Kus07] Kush, R.; Alschuler, L.; Ruggeri, R.; Cassells, S.; Gupta, N.; Bain, L.; Claise, K.; Shah, M.; Nahm, M.: Implementing Single Source - The STARBRITE Proof-of-Concept Study. J Am Med Inform Assoc. 2007,14(5); S. 662-73.
- [Ku07] Kuhn, K. A.; Giuse, D. A.; Lapão, L.; Wurst, S. H. R.: Expanding the Scope of Health Information Systems - From Hospitals to Regional Networks, to National Infrastructures, and Beyond. Methods Inf Med 2007;46; S. 500–502.
- [Na06] National Center for Research Resources: Clinical and Translational Science Awards. http://www.ncrr.nih.gov/clinical\_research\_resources/clinical\_and\_translational\_science\_ awards/, letzter Zugriff: 15.05.2009.
- [Part11] Guidance for Industry. Part 11, Electronic Records; Electronic Signatures. FDA. http://www.fda.gov/downloads/RegulatoryInformation/Guidances/ucm125125.pdf, letzter Zugriff 01.05.2010.
- [RFD] IHE Technical Frameworks: Retrieve Form for Data Capture (RFD). http://static.ihe.net/ Technical\_Framework/upload/IHE\_ITI\_TF\_Supplement\_RFD\_TI\_2007\_08\_15.pdf, letzter Zugriff 02.05.2010.
- [Wu09] Wurst, S. H. R.; Lamla, G.; Prasser, F.; Kemper, A.; Kuhn, K. A.: Einsatz von Dataspaces für die inkrementelle Informationsintegration in der Medizin. GI Jahrestagung, 2009; S. 709-715.